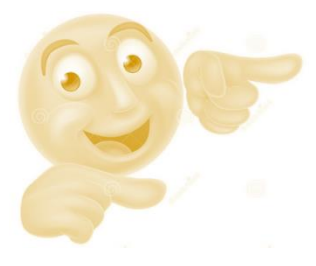

# La lettre d'Albert

## Actualités de l'orientation vers l'enseignement supérieur **- N°2 - DEC 2023**

**Vient de paraître [librairie.onisep.fr](http://librairie.onisep.fr/)**

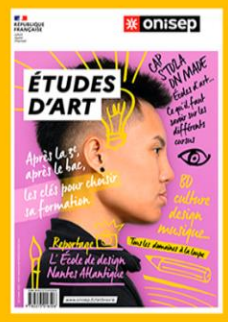

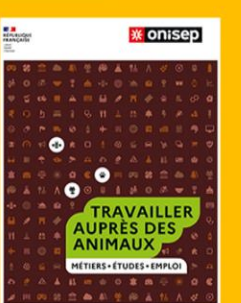

# **Atelier Orientation**

**L'ATELIER « APRES DE MUN »** 

a vocation à accompagner **tous** les lycéens dans l'élaboration de leur projet post bac.

Cet atelier est animé par des professeurs spécifiques à raison de **10 heures (Terminale)** ou **18 heures (2nde)** annuelles et apparaît dans l'emploi du temps de l'élève.

# **CDI du lycée**

Le catalogue informatisé du CDI, **[e-sidoc,](http://0940880w.esidoc.fr/)** permet d'accéder au site du CIDJ et comporte un onglet **« ORIENTATION »** très riche d'informations.

*Identifiant : NOM PRENOM MdP : date de nais. (../../….)*

#### **ENSEIGNEMENTS COMMUNS** à tous les élèves de 1<sup>ère</sup> et Terminale générale

- Français (en première) ou philosophie (en terminale) : 4 h
	- Philosophie (en terminale seulement) : 4 h
- Histoire géographie : 3 h
- Langue vivante A et langue vivante B : 4h30
- Enseignement scientifique : 2 h
- Education physique et sportive : 2 h
- Enseignement moral et civique : 0.5 h

**SPECIALITES** proposées à **AdM** *(4h en 1ère – 6h en Terminale)*

- **Mathématiques**
- Physique-Chimie
- Sciences de la Vie et de la Terre
- Sciences Economiques et Sociales
- Histoire-Géographie, Géopolitique et Sciences Politiques
- Humanités, Littérature et Philosophie Montalembert (uniquement en classe de Terminale)
- Langues, Littératures et Cultures Etrangères (anglais)
- Numérique et Sciences Informatiques
- Arts Plastiques **Montalembert**

## **AIDE AU CHOIX** des spécialités

L'université Catholique de Lille a élaboré une **[infographie](https://lesfacultes.univ-catholille.fr/sites/default/files/images_wysiwig/fiche_specialites_ucl_web_facs_0.pdf)** permettant de découvrir les spécialités de bac conseillées pour intégrer l'une de leurs filières.

▪ Quelles spécialités pour des **[ETUDES D](https://www.letudiant.fr/lycee/specialites-bac-general/article/lycee-pour-quelles-specialites-opter-si-vous-visez-des-etudes-d-art.html)'ART ?**

▪ **[CONCOURS](https://www.puissance-alpha.fr/wp-content/uploads/2021/09/Flyer-reforme-2022_profil-2-sciences.pdf) PUISSANCE ALPHA** ou comment intégrer une école d'ingénieurs sans faire spé math et physique en terminale.

▪ Quelles spécialités pour une école d'ingénieurs du **[CONCOURS](https://concours-advance.fr/admission-post-bac/specialites-premiere-terminale/) ADVANCE ?**

▪ Quelles spécialités pour une **[CLASSE PREPARATOIRE SCIENTIFIQUE](file:///C:/Users/m.tardi/Downloads/2019_CPGE_bac_general_infog_1137898-1.pdf), LITTERAIRE [OU ECONOMIQUE](file:///C:/Users/m.tardi/Downloads/2019_CPGE_bac_general_infog_1137898-1.pdf) (CPGE) ?**

## **DOSSIER PARCOURSUP : « ACTIVITES ET CENTRES D'INTERET »**

Comment compléter sa rubrique « Activités et centres d'intérêt » sur son dossier Parcoursup ? **[cliquez ici](https://www.letudiant.fr/etudes/parcoursup/parcoursup-comment-remplir-la-rubrique-activites-centres-d-interets-ex-cv.html) !**

# **REFORME DU BACCALAUREAT**

Tout savoir sur le **BACCALAUREAT [TECHNOLOGIQUE](https://www.education.gouv.fr/reussir-au-lycee/la-voie-technologique-au-lycee-7574)** et le **[BACCALAUREAT](https://www.education.gouv.fr/reussir-au-lycee/la-voie-generale-au-lycee-9749) GENERAL.**

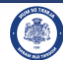